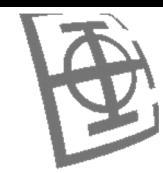

# **Formalni upitni jezici Baze podataka 1**

# **dr Miloš CVETANOVIĆ**

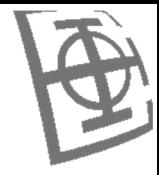

- Proceduralni jezici
	- **Relaciona algebra**
- Deklarativni jezici
	- Relacioni račun domena
	- Relacioni račun n-torki

# **Biblioteka**

OBLAST (SifO, Naziv) NASLOV (SifN, Naziv) KNJIGA (SifK, SifN) CLAN (SifC, Ime) POZAJMICA (SifP, SifC, SifK, SifN, Datum, Dana) REZERVACIJA (SifC, SifN, DatumVreme) DRZI (SifK, SifC, Datum) JE\_REZERVISANA (SifK, SifC, Datum)

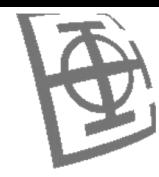

#### **Restrikcija**

- Struktura relacije se ne menja
- Kardinalnost  $N(t) \le N(r)$
- Primer 1  $\sigma_{Sifo='py''}(naslov) \rightarrow t(SifN, Naziv, SifO)$
- Primer 2  $\sigma_{\text{Koji} > 1}$ (je\_autor)  $\rightarrow$  t(SifA, SifN, Koji)

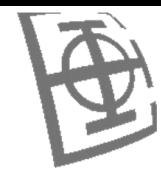

## **Projekcija**

- Struktura relacije se menja
- Kardinalnost  $N(t) \le N(r)$
- Primer 1  $\pi$  Naziv, Sifo(naslov)  $\rightarrow$  t(Naziv, SifO)
- Primer 2  $\pi_{\text{ Naziv}}(\sigma_{\text{Sifo}=\text{``py''}}(\text{naslov})) \rightarrow t(\text{Naziv})$

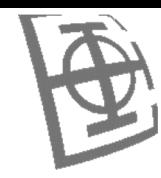

# **Unija**

- Unijska kompatibilnost
	- Šeme relacija imaju isti broj atributa
	- Atributi šema relacija redom odgovaraju jedni drugima (**po tipu i značenju**)
- Kardinalnost: max(N(r), N(s))  $\leq N(t) \leq N(r)+N(s)$
- Primer 1 clan U autor  $\rightarrow$  t(SifX, Ime)
- Primer 2  $\pi$  <sub>SifK</sub> (drzi)  $\rightarrow$  t1(SifK)  $\pi$  <sub>SifK</sub> (pozajmica)  $\rightarrow$  t2(SifK) t1 U t2  $\rightarrow$  t3(SifK)

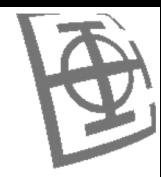

## **Razlika**

- Unijska kompatibilnost
- Kardinalnost:  $0 \le N(t) \le N(r)$
- Primer 1

 $\pi$  <sub>SifC, SifK</sub> (drzi)  $\rightarrow$  t1(SifC, SifK)  $\pi$  <sub>SifC, SifK</sub> (pozajmica)  $\rightarrow$  t2(SifC, SifK)  $t1 - t2 \rightarrow t3(SifC, SifK)$ 

- Primer 2  $\pi$  <sub>SifC</sub> (clan)  $\rightarrow$  t1(SifC)  $\pi$  <sub>SifC</sub> (drzi)  $\rightarrow$  t2(SifC)  $t1 - t2 \rightarrow t3(SifC)$
- $\pi_{\text{Sifc}}$  (clan)  $\pi_{\text{Sifc}}$  (drzi)  $\rightarrow$  t3(SifC)

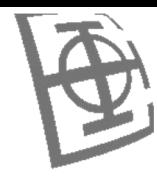

#### **Presek**

- Unijska kompatibilnost
- Kardinalnost:  $0 \le N(t) \le \min(N(r), N(s))$

• Ekvivalentno sa:  $r - (r - s)$ 

### **Dekartov proizvod**

- Šema rezultantne relacije sadrži sve atribute polaznih relacija
- Kardinalnost:  $N(t) = N(r) * N(s)$

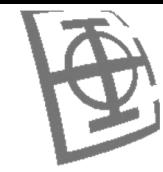

Spajanje

$$
r \times_{P(XY)} s = \sigma_{P(XY)}(r \times s) = t(XY) = \{xy \mid x \in r \land y \in s \land P(xy)\}
$$

$$
(r \times_{X_i \oplus Y_k} s); \Theta \in \{=,\leq,\geq,<,\geq,\neq\}; X_i \in X; Y_k \in Y;
$$

$$
(r \times_{X=Y} S); X = (X_1, \ldots, X_n); Y = (Y_1, \ldots, Y_n); X_1 = Y_1 \wedge X_2 = Y_2 \ldots;
$$

$$
(r \times_{A^*B} s); A = B; A \subseteq X, B \subseteq Y; \pi_{XY-B}(\sigma_{A=B}(r \times s)) = t(XY - B)
$$

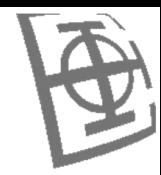

#### **Deljenje**

- $\pi_{\text{Sifa, SifN}}$  (je\_autor)  $\rightarrow$  t1(SifA, SifN) *autor-naslov (r)*
- $\pi_{\text{SifN}}(\sigma_{\text{SiFO}=\text{``py''}}(\text{naslov})) \rightarrow t2(\text{SifN})$  *naslov-pj (s)*
- $\pi_{\text{sifa}}$  (je\_autor)  $\rightarrow$  t3(SifA) *autor-sif (* $\pi_X(r)$ *)*
- 
- 
- $t3 \pi_{\text{Sifa}}(t5) \rightarrow t6$  *trazene-sif*

• t3 x t2  $\rightarrow$  t4 *svi-sve (* $\pi_X(r) \times s$ *)* • t4 – t1  $\rightarrow$  t5 *nije-autor ((* $\pi_X(r) \times s$ *)-r)* 

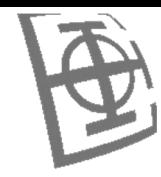

### **Primer A**

- $\pi$  <sub>SifC</sub>(drzi)  $\rightarrow$  drz(SifC)
- $\pi$  <sub>SifC</sub>(pozajmica)  $\rightarrow$  poz(SifC)
- $\text{drz } U \text{ poz } \rightarrow \text{drzpoz(SifC)}$
- clan  $x$ <sup>\*</sup> drzpoz  $\rightarrow$  svedrzpoz(SifC, Ime)
- $\pi_{\text{Im}e}$ (svedrzpoz)  $\rightarrow$  resenje(Ime)

- $\pi_{\text{Imel}}$ (clan x\* ( $\pi_{\text{Sifc}}$ (drzi) U  $\pi_{\text{Sifc}}$ (pozajmica)))
- Davati smislena imena relacijam koje nastaju kao međurezultat
- Komentarisati značenje međurezultata
- Navoditi koje atribute sadrže relacije međurezultata

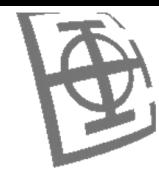

#### **Primer B**

- $\pi$  <sub>SifC, SifK</sub>(drzi) U  $\pi$  <sub>SifC, SifK</sub>(pozajmica)  $\rightarrow$  t1(SifC, SifK)
- $\pi$  <sub>SifC, SifN</sub>(knjiga x<sub>\*</sub> t1)  $\rightarrow$  t2(SifC, SifN)
- $\pi_{\text{SifN}}(\sigma_{\text{SifO}=\text{``py''}}(\text{naslov})) \rightarrow t3(\text{SifN})$
- t2 / t3  $\rightarrow$  t4(SifC)
- $\pi$  <sub>SifN</sub>( $\sigma$ <sub>SifO="BP"</sub>(naslov))  $\rightarrow$  t5(SifN)
- $\pi$  <sub>Sifk</sub>(knjiga x\* t5)  $\rightarrow$  t6(SifK)
- t1  $x * t6 \rightarrow t7(SifC, SifK)$
- t4  $\pi_{\text{sifc}}(t7) \rightarrow t8(SifC)$
- $\pi_{\text{Im}e}(\text{clan }x*\text{ t8}) \rightarrow \text{resenje}(\text{Im}e)$

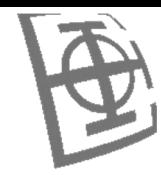

### **Primer C**

• Data je šema relacione baze podataka

```
FILM(SifF, Naziv, Duzina, Ocena, Cena, SifZ); 
KASETA(SifK, Duzina); 
ZANR(SifZ, Naziv); 
POZAJMICA(SifP, SifK, SifF, SifC, Dana); 
SADRZI(SifK, SifF); 
CLAN(SifC, Ime, Popust);
```
- Sastaviti iskaze relacione algebre koji daju šifre i nazive filmova koji su sadržani na jednoj ili više kaseta a nisu pozajmljivani.
- Sastaviti iskaze relacione algebre koji daju šifre i imena članova koji su pozajmili bar jedan od filmova koji imaju najmanju ocenu među filmovima svog žanra.

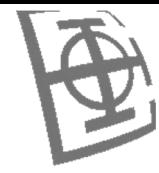

#### Dodatni operatori relacione algebre

Preimenovanje  $\bullet$ 

$$
\rho_{s(A_1,A_2,\dots,A_n)}(r) \to s(A_1,A_2,\dots,A_n)
$$

Agregatne operacije

$$
_{G_1,G_2,...,G_n}\mathcal{G}_{F_1(A_1),F_2(A_2),...,F_n(A_n)}(r)
$$

- $G_i$  atributi po kojima se grupiše
- $F_i$  agregatna operacija
	- {sum, avg, max, min, count, count-distinct}
- $A_i$  atributi relacije

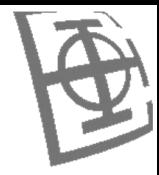

- Proceduralni jezici
	- Relaciona algebra
- Deklarativni jezici
	- **Relacioni račun domena**
	- Relacioni račun n-torki

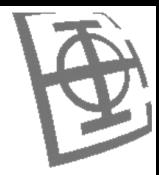

Relacioni račun domena - primeri 1

$$
\{ | \in naslov \land SifO = "PJ"\}
$$

 $\{|\exists SifN(\in naslov\}$ 

 $\{}\exists SifA(\in autor \wedge SifA=SifX)\vee$  $\vee \exists SifC(<>SifC,IME> \in clan \wedge SifC = SifX)\}$ 

 $\{\exists M E(\in clan\} \wedge$  $\land \neg \exists S \text{if } K, D \text{atum} (< S \text{if } K, S \text{if } C, D \text{atum} > \in dr \text{zi})$  **Relacioni račun domena – primeri 2**

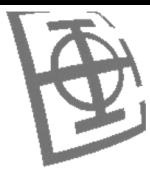

 $\lor$   $\exists$ SifP, SifC, SifN, Dana(< SifP, SifC, SifK, SifN, Dana >  $\in$  pozajmica) $\}$  $\{ < SifK > | \exists SifC, Datum(< SifK, SifC, Datum > \in drzi) \vee$ 

 $\land \exists SifP, SifN, Dana(*SifP, SifC, SifK, SifN, Dana) \in pozajmica*$  $\}$  $\{ < SifC, SifK > \exists Datum(< SifK, SifC, Datum > \in drzi \land \emptyset \}$ 

 $\land$  < SifO, NazivO >  $\in$  oblast  $\land$  SifON = SifO}  $\{<\text{SifN}, \text{NazivN}, \text{SifON}, \text{SifO}, \text{NazivO}\rangle\leq \leq SifN, \text{NazivN}, \text{SifON}\rangle\leq n \text{aslov}\land$ 

 $\land \exists SifO(\langle SifO, NazivO \rangle \in oblast \land SifO = SifON))$  $\{ < SifN, Naziv, NazivO> \} \exists SifON(($ 

#### Relacioni račun domena - primeri 3

 $\{\}\exists SifC(\in clan \wedge$  $\wedge$  ( $\exists S$ ifK, Datum(< SifK, SifC, Datum >  $\in$  drzi)  $\vee$  $\vee \exists S$ ifP, SifK, SifN, Dana(< SifP, SifC, SifK, SifN, Dana >  $\in$  pozajmica))}

 $\{\exists SifA(\in autor\wedge$  $\land \exists S$ ifN, Naziv, SifO(< SifN, Naziv, SifO >  $\in$  naslov  $\land$  $\land$  SifO ="PJ" $\land \exists Koji(<$  SifA, SifN, Koji >  $\in$  je autor)))}

 $\{\}\exists SifC, Datum(\in rezervacija\}\wedge$  $\land \exists S$ ifK(< SifK, SifN >  $\in$  knjiga  $\land$  $\land \neg \exists S$ ifC, Datum(< SifK, SifC, Datum >  $\in$  drzi))}

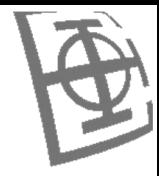

- Proceduralni jezici
	- Relaciona algebra
- Deklarativni jezici
	- Relacioni račun domena
	- **Relacioni račun n-torki**

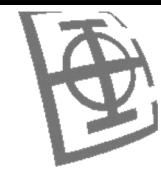

Relacioni račun n-torki – primeri 1

$$
\{t | t \in naslov \wedge t[SifO] = "PJ"\}
$$

 $\{t | \exists u (u \in naslov \land t[\space Naziv] = u[\space Naziv] \land t[\space SifO] = u[\space SifO] \}$ 

 $\{t | \exists u (u \in autor \wedge t[SitX] = u[SitA] \wedge t[IME] = u[IME]) \vee$  $\vee \exists u (u \in \text{clan} \wedge t \in S \text{if } X = u \in S \text{if } C \in \wedge t \in \text{I} \text{if } E = u \in \text{I} \text{if } E \in \text{I}$ 

 $\{t \mid \exists u (u \in clan \wedge t \in S \cup C] = u \in S \cup C \} \wedge \neg \exists v (v \in drzi \wedge u \in S \cup C] = v \in S \cup C$ 

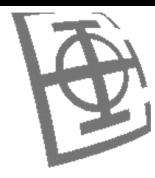

#### **Relacioni račun n-torki – primeri 2**

 $\{t \mid \exists u (u \in dr \le i \land t \le j \le K) = u \le j \le K\}) \lor \exists u (u \in pozajmica \land t \le j \le K) = u \le j \le K\})$ 

 $\land \exists v (v \in pozajmica \land u[SifC] = v[SifC] \land u[SifK] = v[SifK]))$  $\{t \mid \exists u (u \in dr \text{z} i \wedge t[S \text{if} C] = u[S \text{if} C] \wedge t[S \text{if} K] = u[S \text{if} K] \wedge t[S \text{if} C] = u[S \text{if} C] \wedge t[S \text{if} C] = u[S \text{if} C] \wedge t[S \text{if} C] = u[S \text{if} C] \wedge t[S \text{if} C] = u[S \text{if} C] \wedge t[S \text{if} C] = u[S \text{if} C] \wedge t[S \text{if} C] = u[S \text{if} C] \wedge t[S \text{if} C] = u[S \text{if} C] \wedge$ 

 $\sim \exists v (v \in \text{oblast} \land t[SifO] = v[SifO] \land t[NazivO] = v[Naziv] \land u[SifO] = v[SifO]))$  $\{t \mid \exists u (u \in n \text{ aslov} \land t[SifN] = u[SifN] \land t[NazivN] = u[Naziv] \land t[SifON] = u[SifO] \land t[SifON] = u[SifN] \}$ 

 $\land \exists v (v \in \text{oblast} \land t[\text{NazivO}] = v[\text{Naziv}] \land u[\text{SifO}] = v[\text{SifO]}))$  $\{t | \exists u \in n \text{ aslov} \land t[SifN] = u[SifN] \land t[NazivN] = u[Naziv] \land t[Naziv] = u[Naziv]$ 

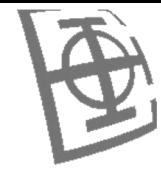

#### Relacioni račun n-torki - primeri 3

 $\{t \mid \exists u (u \in \text{clan} \wedge t \mid \text{IME}) = u \mid \text{IME} \wedge$  $\wedge (\exists v (v \in drzi \wedge u \in SifC) = v \in SifC))$  $\vee \exists v (v \in pozajmica \wedge u[SifC] = v[SifC]))$ 

 $\{t \mid \exists u (u \in autor \wedge t[IME] = u[IME] \wedge$  $\land \exists v (v \in naslov \land v[SifO] = "PJ" \land$  $\land \exists x(x \in je \quad autor \land v[SifN] = x[SifN] \land u[SifA] = x[SifA]))$ 

 $\{t \mid \exists u (u \in \text{rezervacija} \land t \in S \text{if} N] = u \in S \text{if} N \} \land$  $\wedge \exists v (v \in knjiga \wedge u[SifN] = v[SifN] \wedge$  $\wedge \neg \exists x (x \in drzi \wedge v[SifK] = x[SifK]))$